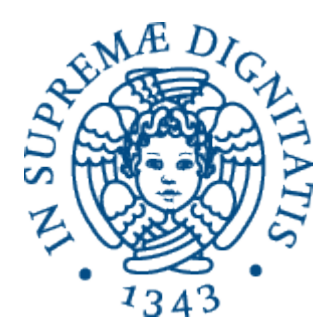

1

AA 2015-2016 

#### **18. Realizzare un interprete in OCaml**

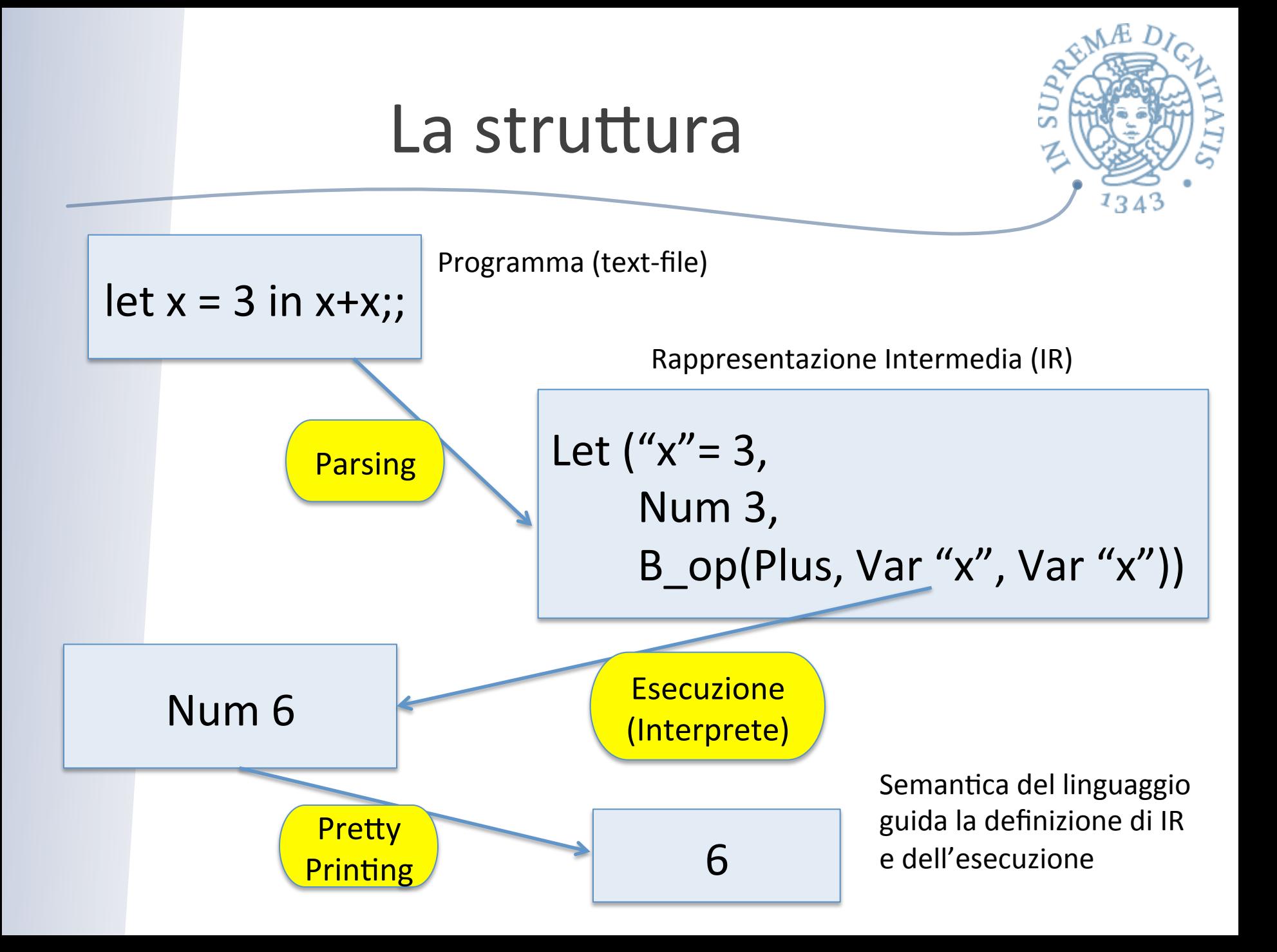

#### La struttura nel dettaglio

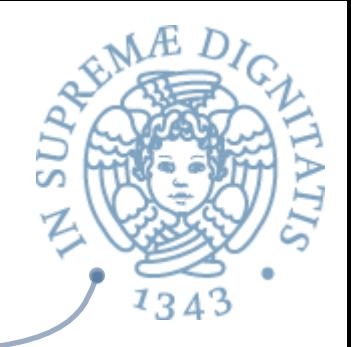

OCAML Type per descrivere la rappresentazione intermedia

```
type variable = string
```

```
type op = Plus \mid Minus \mid Times \mid ...
```

```
type exp =| Int_e of int
    | Op_e of exp * op * exp
    | Var e of variable
    | Let e of variable * exp * exp
```
type value  $= exp$ 

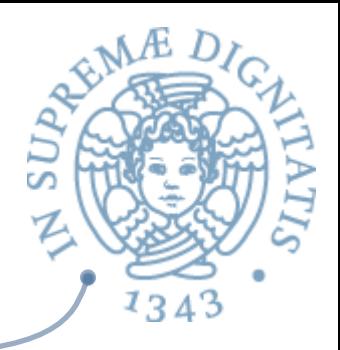

#### La struttura nel dettaglio

```
type variable = string
type op = Plus \mid Minus \mid Times \mid ...type exp =|	Int_e	of	int
     |	Op_e	of	exp	*	op	*	exp
     | Var_e of variable
     | Let_e of variable * exp * exp
type value = explet e1 = Int e3let e2 = Int e17let e3 = Op_e (e1, Plus, e2)Rappresentazione	di	
                                                             "3	+	17"
```
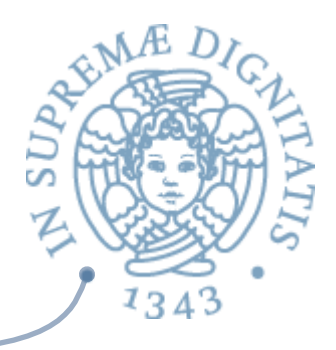

 $let x = 30 in$  $let y =$  $\left( \text{let } z = 3 \text{ in } \right)$ **z**\*4) in  **y+y;;**

#### Programma OCaml

**Let\_e("x", Int\_e 30, Let e("y", Let\_e("z", Int\_e 3, Op\_e(Var\_e "z", Times, Int\_e 4)), Op\_e(Var\_e "y", Plus, Var\_e "y")** Exp 

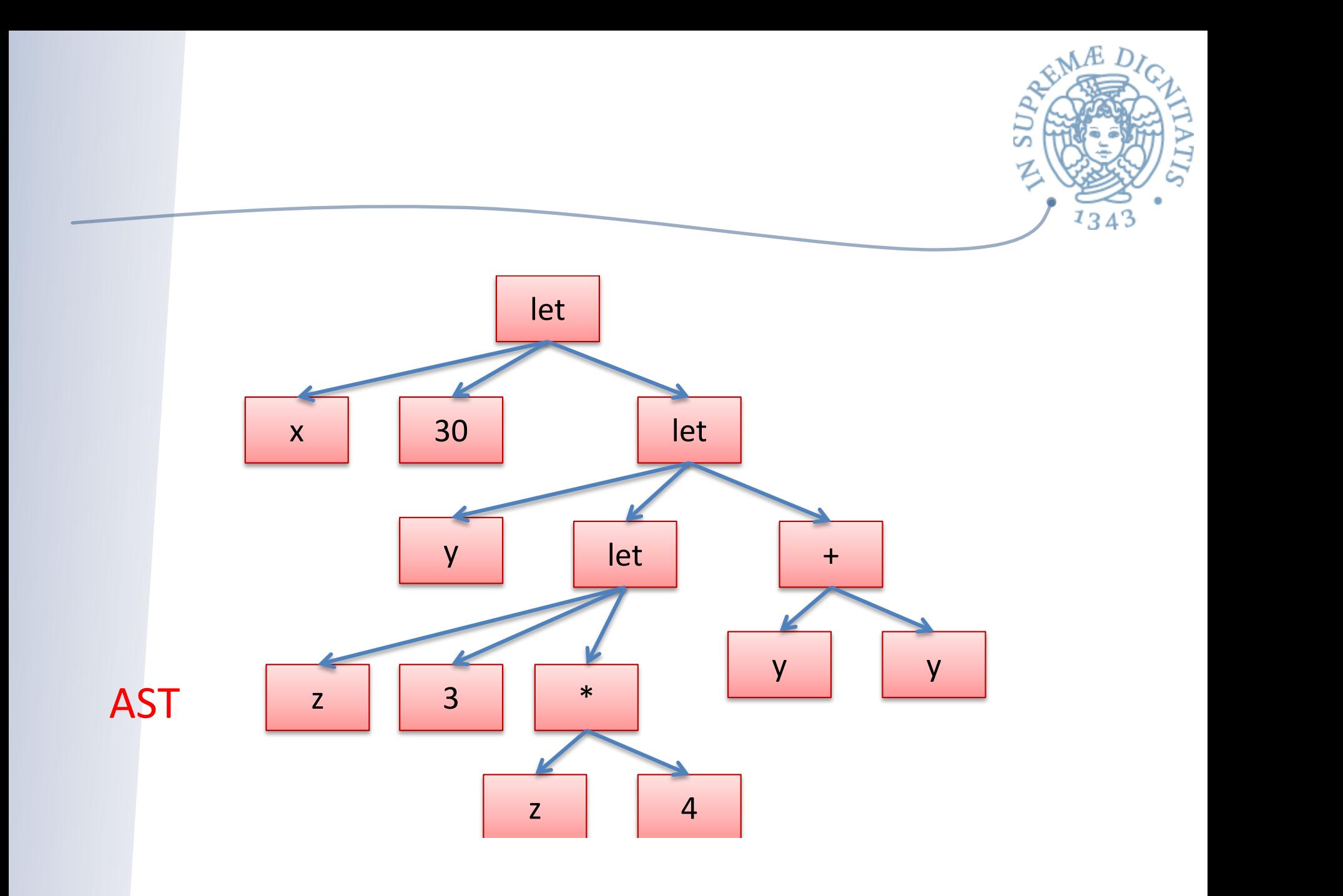

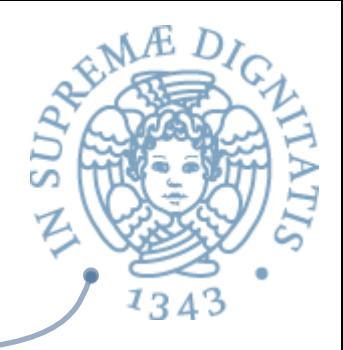

#### Variabili: dichiarazione e uso

```
type variable = string
type exp =|	Int_e	of	int
   | Op e of exp * op * exp
   | Var e of variable
   | Let e of variable * exp * exp
```
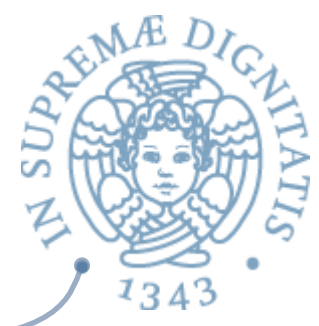

#### Run time: operazione di supporto

**let is\_value (e : exp) : bool = match e with | Int\_e \_ -> true | ( Op\_e \_ <u>| Let\_e \_</u> | Var e ) -> false;;** 

```
eval_op : value -> op -> value -> exp
```

```
substitute : value -> variable -> exp -> exp
```
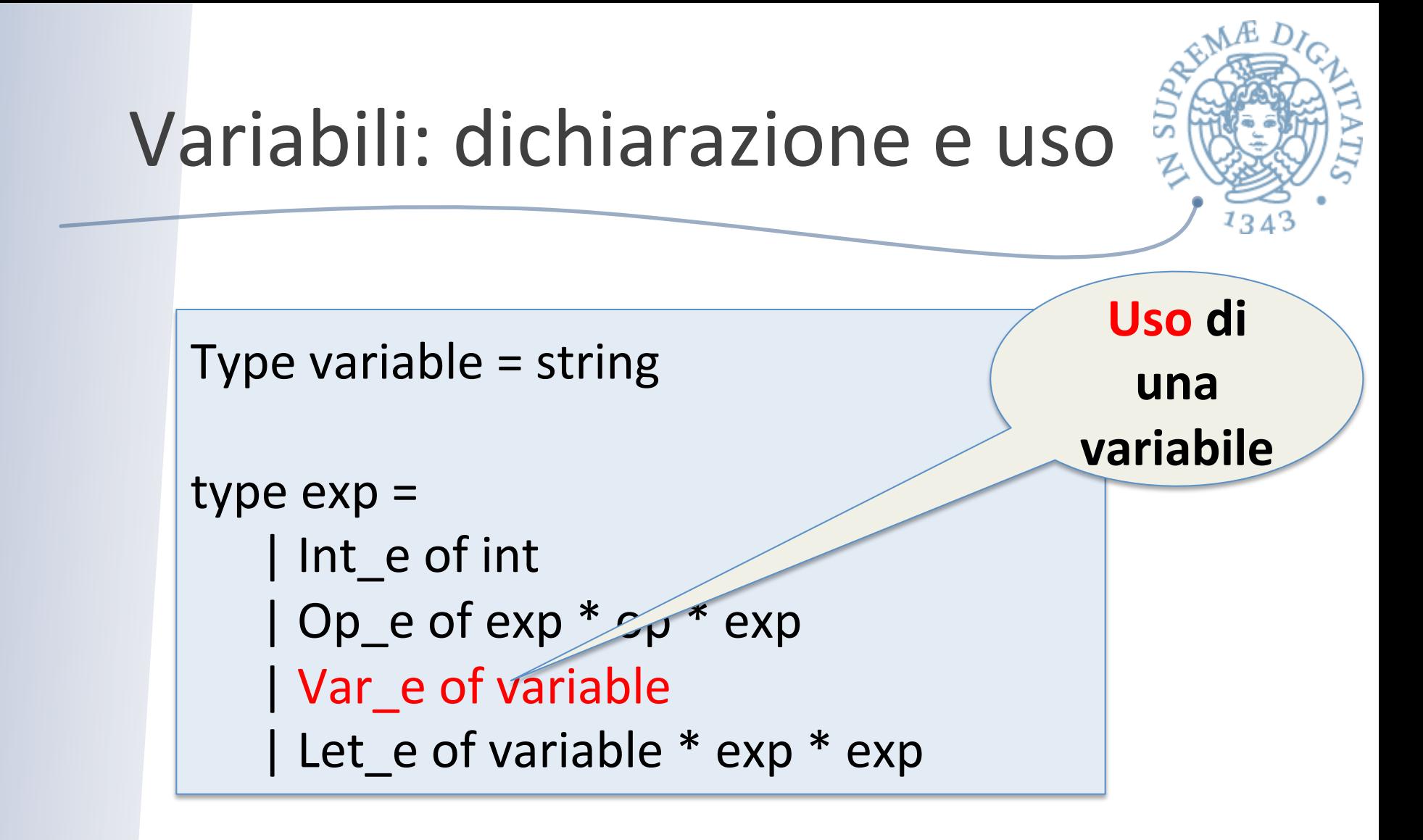

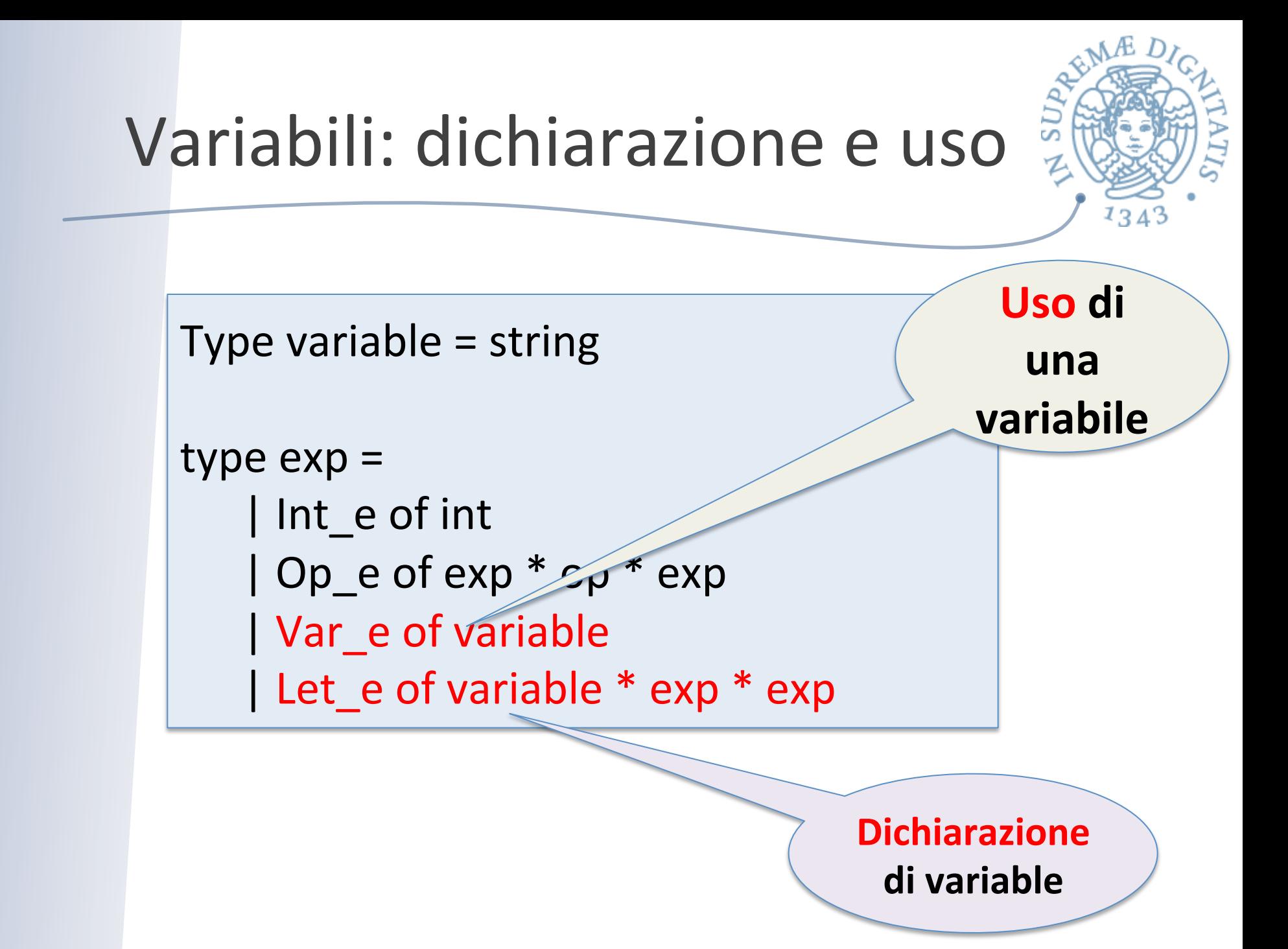

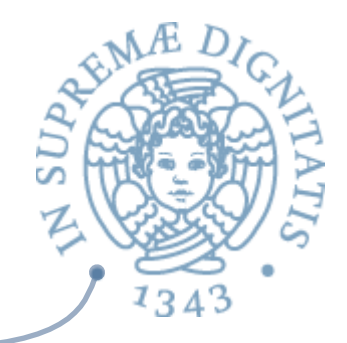

```
is_value : exp -> bool
RTS eval_op : value -> op -> value -> value
     substitute : value -> variable -> exp -> exp
```

```
let rec eval (e : exp) : exp =match e with
    |	Int_e	i	->	
    |	Op_e(e1,op,e2)	->	
    |	Let_e(x,e1,e2)	->
```
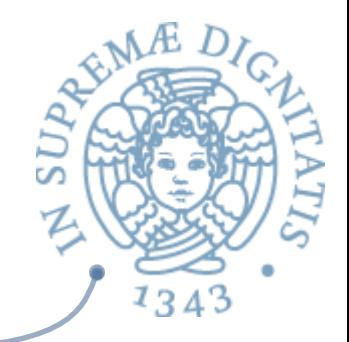

```
is_value : exp -> bool
RTS eval_op : value -> op -> value -> value
     substitute : value -> variable -> exp -> exp
```

```
let rec eval (e : exp) : exp =match e with
    |	Int_e	i	->	Int_e	i
    |	Op_e(e1,op,e2)	->	
    |	Let_e(x,e1,e2)	->
```
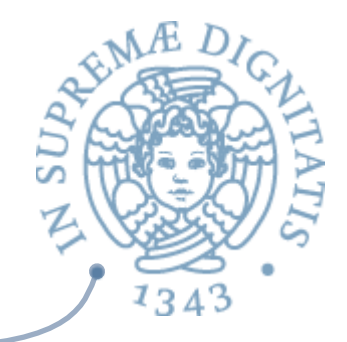

```
is value : exp -> bool
RTS eval_op : value -> op -> value -> value
     substitute : value -> variable -> exp -> exp
     let rec eval (e : exp) : exp =
```

```
match e with
|	Int_e	i	->	Int_e	i
\log_{10}(61,0) = \log_{10}(1) = \log_{10}(1) = \log_{10}(1)let v2 = eval e2 ineval op v1 op v2
|	Let_e(x,e1,e2)	->
```
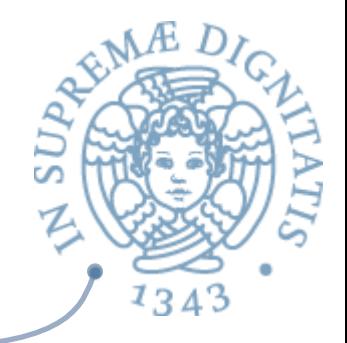

```
is value : exp -> bool
RTS eval_op : value -> op -> value -> value
      substitute : value -> variable -> exp -> exp
      let rec eval (e : exp) : exp =match e with
          |	Int_e	i	->	Int_e	i
          \log 0 e(e1, op, e2) -> let v1 = eval e1 in
                                  let v2 = eval e2 ineval op v1 op v2
          \vert Let e(x,e1,e2) \rightarrow let v1 = eval e1 in
                                let e2' = substitute v1 x e2 ineval e2'
```
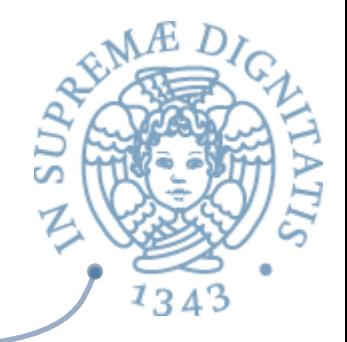

```
is value : exp -> bool
RTS eval_op : value -> op -> value -> value
      substitute : value -> variable -> exp -> exp
     let rec eval (e : exp) : exp =match e with
          |	Int_e	i	->	Int_e	i
          |	Op_e(e1,op,e2)	->	eval_op	eval	e1	op	eval	e2	
          \vert Let_e(x,e1,e2) -> let v1 = eval e1 in
                               let e2' = substitute v1 x e2 ineval e2'
```
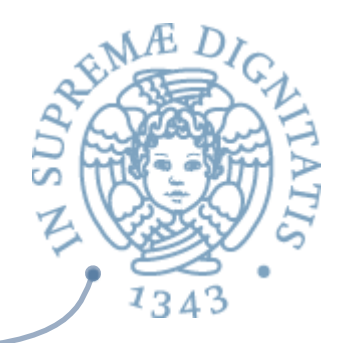

```
is value : exp -> bool
RTS eval_op : value -> op -> value -> value
     substitute : value -> variable -> exp -> exp
     let rec eval (e : exp) : exp =match e with
          |	Int_e	i	->	Int_e	i
          \vert Op_e(e1,op,e2) -> eval_op eval e1 op eval e2
          \vert Let_e(x,e1,e2) -> let v1 = eval e1 in
                               let e2' = substitute v1 x e2 ineval e2'
                                                    Come avviene la
                                                    valutazione?	
                                                    Usare let per
```
definirne l'ordine

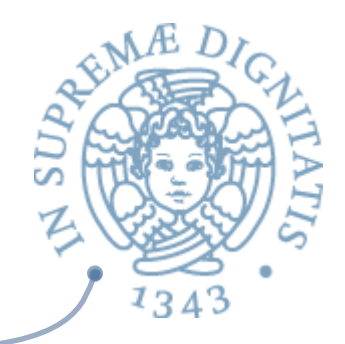

```
is value : exp -> bool
RTS eval_op : value -> op -> value -> value
     substitute : value -> variable -> exp -> exp
```

```
let rec eval (e : exp) : exp =match e with
    |	Int_e	i	->	Int_e	i	
    \vert Op_e(e1,op,e2) -> eval_op eval e1 op eval e2
    \vert Let_e(x,e1,e2) -> let v1 = eval e1 in
                         let e2' = substitute v1 x e2 ineval e2'
    |	Var_e	x	->	???	
                               Non dovremmo incontrare una
                               variabile – l'avremmo già dovuta
                               sostituire con un valore!!
```
Questo è un **errore di tipo** 

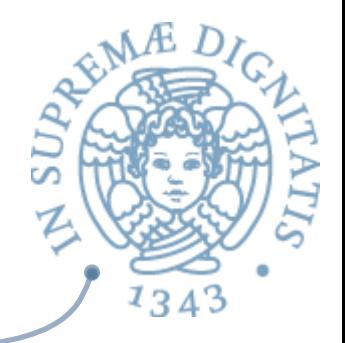

```
is value : exp -> bool
RTS eval_op : value -> op -> value -> value
      substitute : value -> variable -> exp -> exp
      let rec eval (e : exp) : exp option =
          match e with
          |	Int_e	i	->	Some(Int_e	i)	
          |	Op_e(e1,op,e2)	->	eval_op	eval	e1	op	eval	e2	
          \vert Let_e(x,e1,e2) -> let v1 = eval e1 in
                               let e2' = substitute v1 x e2 ineval e2'
          | Var ex -> None
                                            Questo complica l'interprete:
                                            matching sui risultati delle
                                            chiamate ricorsive di eval
```
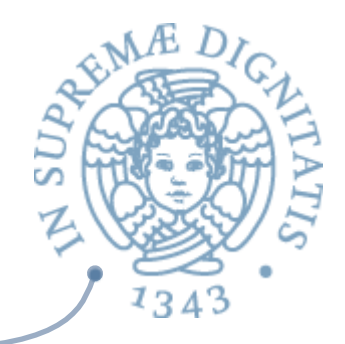

```
is value : exp -> bool
RTS eval_op : value -> op -> value -> value
      substitute : value -> variable -> exp -> exp
     let rec eval (e : exp) : exp =match e with
          |	Int_e	i	->	Int_e	i	
          |	Op_e(e1,op,e2)	->	eval_op	eval	e1	op	eval	e2	
          \vert Let_e(x,e1,e2) -> let v1 = eval e1 in
                               let e2' = substitute v1 x e2 ineval e2'
          |	Var_e	x	->	raise	(UnboundVariable	x)
                                         Tali eccezioni fanno
                                          parte	del	RTS
```
#### RTS: eval op

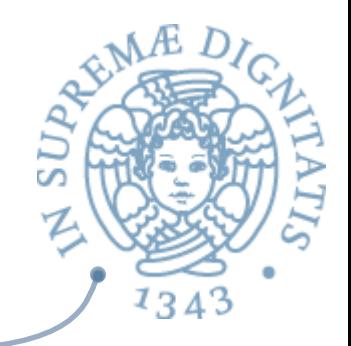

 $let eval_op (v1:exp) (op:operand) (v2:exp) : exp =$ match  $v1$ , op,  $v2$  with | Int\_e i, Plus, Int\_e j -> Int\_e  $(i + j)$ | Int e i, Minus, Int e j -> Int e (i - j) | Int e i, Times, Int e j -> Int e (i \* j) | , (Plus | Minus | Times),  $\rightarrow$ if is value  $v1$  && is value  $v2$ then raise TypeError else raise NotValue

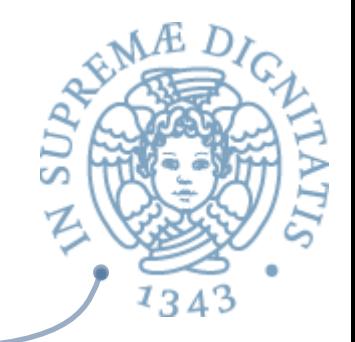

```
let substitute (v:value) (x:variable) (e:exp) : exp =let rec subst (e:exp) : exp =match e with
         | Int e \rightarrow| Op e(e1,op,e2) ->
         \vert Var e y -> ... use x ...
         \vert Let e (y,e1,e2) -> ... use x ...
```
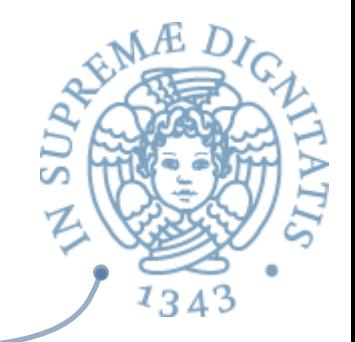

```
let substitute (v:value) (x:variable) (e:exp) : exp =let rec subst (e:exp) : exp =match e with
         | Int e \rightarrow e| Op e(e1,op,e2) ->
         \vert Var e y -> ... use x ...
         \vert Let e (y,e1,e2) -> ... use x ...
```
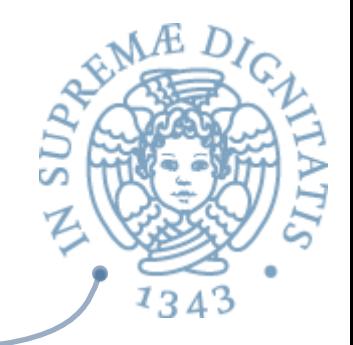

```
let substitute (v:value) (x:variable) (e:exp) : exp =let rec subst (e:exp) : exp =match e with
                | Int e \rightarrow e\log_{10}(61,0) = \log_{10}(30,0) = \log_{10}(30,0) = \log_{10}(61,0) = \log_{10}(61,0) = \log_{10}(61,0) = \log_{10}(61,0) = \log_{10}(61,0) = \log_{10}(61,0) = \log_{10}(61,0) = \log_{10}(61,0) = \log_{10}(61,0) = \log_{10}(61,0) = \log_{10}(61,0)\vert Var e y -> ... use x ...
                | Let e (y,e1,e2) -> ... use x ...
```
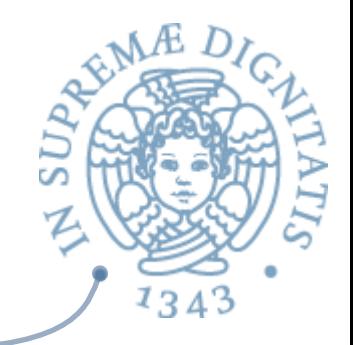

```
let substitute (v:value) (x:variable) (e:exp) : exp =let rec subst (e:exp) : exp =match e with
         | Int e \rightarrow e\vert Op e(e1,op,e2) -> Op e(subst e1,op,subst e2)
         | Var e \vee \rightarrow if x = y then v else e
         \vert Let e (y,e1,e2) -> ... use x ...
```
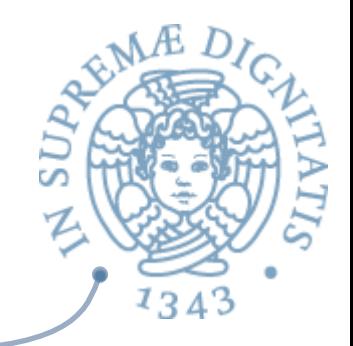

```
let substitute (v:value) (x:variable) (e:exp) : exp =let rec subst (e:exp) : exp =match e with
        | Int e \rightarrow e\vert Op e(e1,op,e2) -> Op e(subst e1,op,subst e2)
        | Var e \vee \rightarrow if x = y then v else e
        | Let e(y,e1,e2) -> Let e(y,subst e1,subst e2)
```
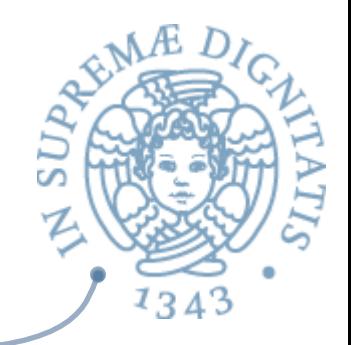

let substitute (v:value) (x:variable) (e:exp) :  $exp =$  $let$  rec subst  $(e:exp)$  :  $exp =$ match e with | Int  $e \rightarrow e$  $\log_{10}(61,0)$  =  $\log_{10}(30,0)$  =  $\log_{10}(30,0)$  =  $\log_{10}(61,0)$  =  $\log_{10}(61,0)$  =  $\log_{10}(61,0)$  =  $\log_{10}(61,0)$  =  $\log_{10}(61,0)$  =  $\log_{10}(61,0)$  =  $\log_{10}(61,0)$  =  $\log_{10}(61,0)$  =  $\log_{10}(61,0)$  =  $\log_{10}(61,0)$  =  $\log_{10}(61,0)$ | Var  $e \vee \rightarrow$  if  $x = y$  then  $v$  else e | Let  $e(y,e1,e2)$  -> Let  $e(y,subst e1,subst e2)$ 

in subst e;; <mark> *ERRORE*</mark>

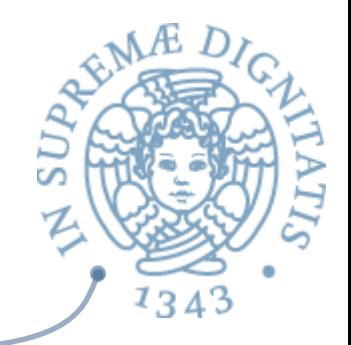

```
let substitute (v:value) (x:variable) (e:exp) : exp =let rec subst (e:exp) : exp =match e with
         | Int e \rightarrow e\log_{10}(e1, \text{op}, e2) \rightarrow \log_{10}(e1, \text{op}, \text{subst}, e2)| Var e \vee \rightarrow if x = y then v else e
         | Let e(y,e1,e2) \rightarrow Let e(y,subst e1,if x = y then e2 else subst e2)
   in subst e;; If x = y ...
                         shadow	scope!!
```
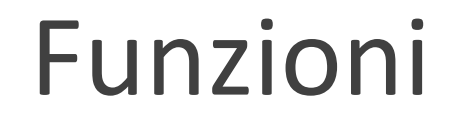

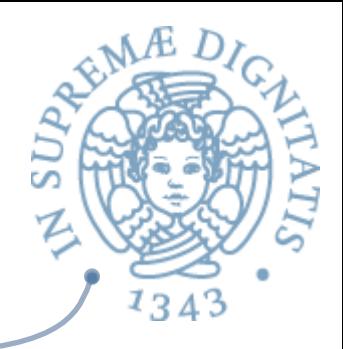

#### Sintassi

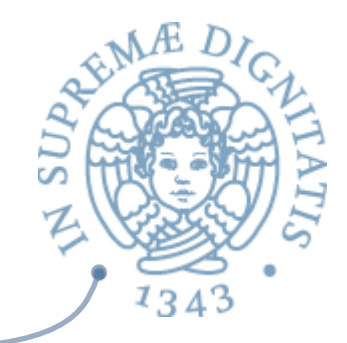

type  $exp = Int_e$  of  $int$  | Op\_e of  $exp * op * exp$ | Var\_e of variable | Let\_e of variable \* exp \* exp | Fun e of variable  $*$  exp | FunCall e of exp  $*$  exp ;;

#### Sintassi

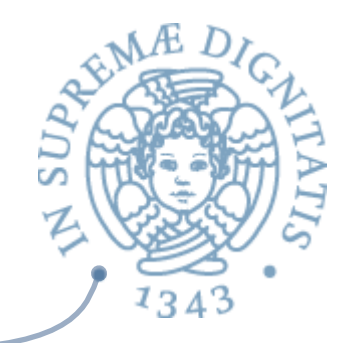

type  $exp = Int$  e of int  $\vert$  Op e of  $exp * op * exp$ | Var e of variable | Let e of variable \* exp \* exp | Fun e of variable \* exp | FunCall e of exp \* exp ;;

La sintassi OCaml **fun x e** viene rappresentata come **Fun\_e(x, e)** 

La chiamata **fact 3** viene rappresentata come FunCall\_e (Var\_e "fact", Int\_e 3)

#### Estendiamo il RTS

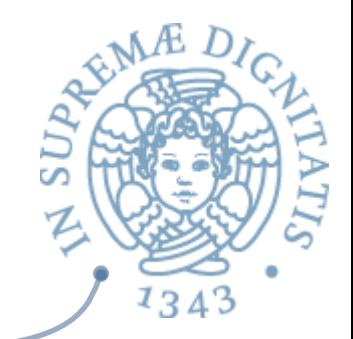

 $let is_value (e : exp) : bool =$ match e with |  $Int_e$  -> true  $|$  Fun\_e  $()$  -> true  $\vert$  (Op\_e  $\vert$   $\vert$   $\vert$   $\vert$  $|\text{Let}_e(\_,\_,\_)$ | Var\_e  $\mid$  FunCall\_e  $(\_, \_)$ ) -> false;;

Le funzioni sono valori!!

#### Interprete ++

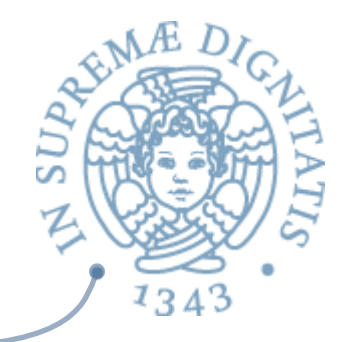

```
is value : exp -> bool
eval_op : value -> op -> value -> value
substitute : value -> variable -> exp -> exp
```

```
let rec eval (e : exp) : exp =match e with
    |	:
    |	Var_e	x	->	raise	(UnboundVariable	x)
    |	Fun_e	(x,	e)	->	Fun_e	(x,	e)	
    | FunCall e (e1, e2) ->
          match eval e1, eval e2 with
          \blacksquare Fun_e (x, e), v2 -> eval (substitute v2 x e)
          | -> raise (TypeError)
```
#### Funzioni ricorsive

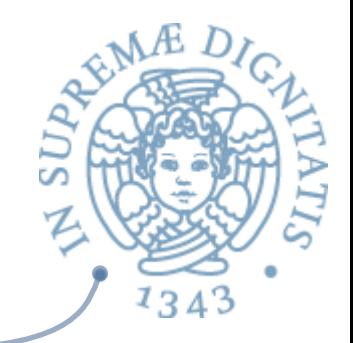

type  $exp = Int$  e of int  $\vert$  Op e of  $exp * op * exp$ | Var e of variable | Let e of variable \* exp \* exp | Fun e of variable \* exp | FunCall e of exp \* exp Rec  $e$  of variable  $*$  variable  $*$  exp ;;

let  $g = rec f x -f (x + 1)$  in  $g 3$ 

```
Let e''g,
       Rec e''f'', "x'',
               FunCall e (Var e "f", Op e (Var e "x", Plus, Int e 1))
\qquad \qquadFunCall (Var_e "g", Int_e 3)
															)
```
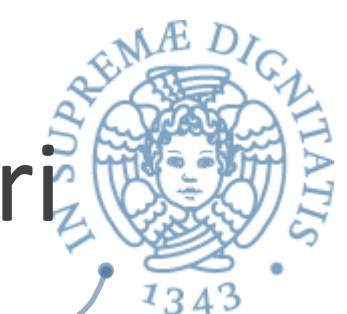

# Le funzioni ricorsive sono valoria

 $let is_value (e : exp) : bool =$ match e with |  $Int_e$  -> true  $|$  Fun e(, ) -> true  $|$  Rec\_e of  $($ <sub>\_,\_,</sub>\_) -> true  $\vert$  (Op\_e (\_,\_,\_)  $|\text{Let}_e(\_,\_,\_)$ | Var e | FunCall\_e  $(\_,)$ ) -> false;;

### La nozione di sostituzione

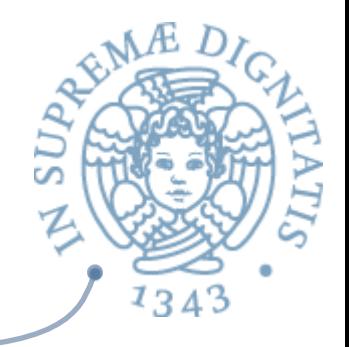

sostituire il valore v al posto della variabile x nella espressione e:  $e \mid v / x$ ]

$$
\mathscr{Q} \left( x + y \right) [7/y] \text{ diventa} \left( x + 7 \right)
$$

- $\sqrt{a}$  (let x = 30 in let y = 40 in x + y) [7/y] diventa (let  $x = 30$  in let  $y = 40$  in  $x + y$ )
- $\sqrt{a}$  (let y = y in let y = y in y + y) [7/y] diventa (let  $y = 7$  in let  $y = y$  in  $y + y$ )

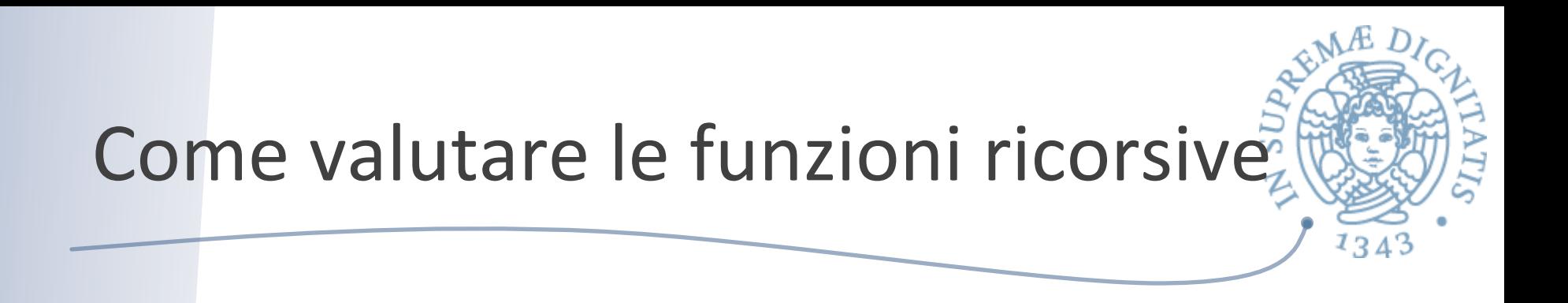

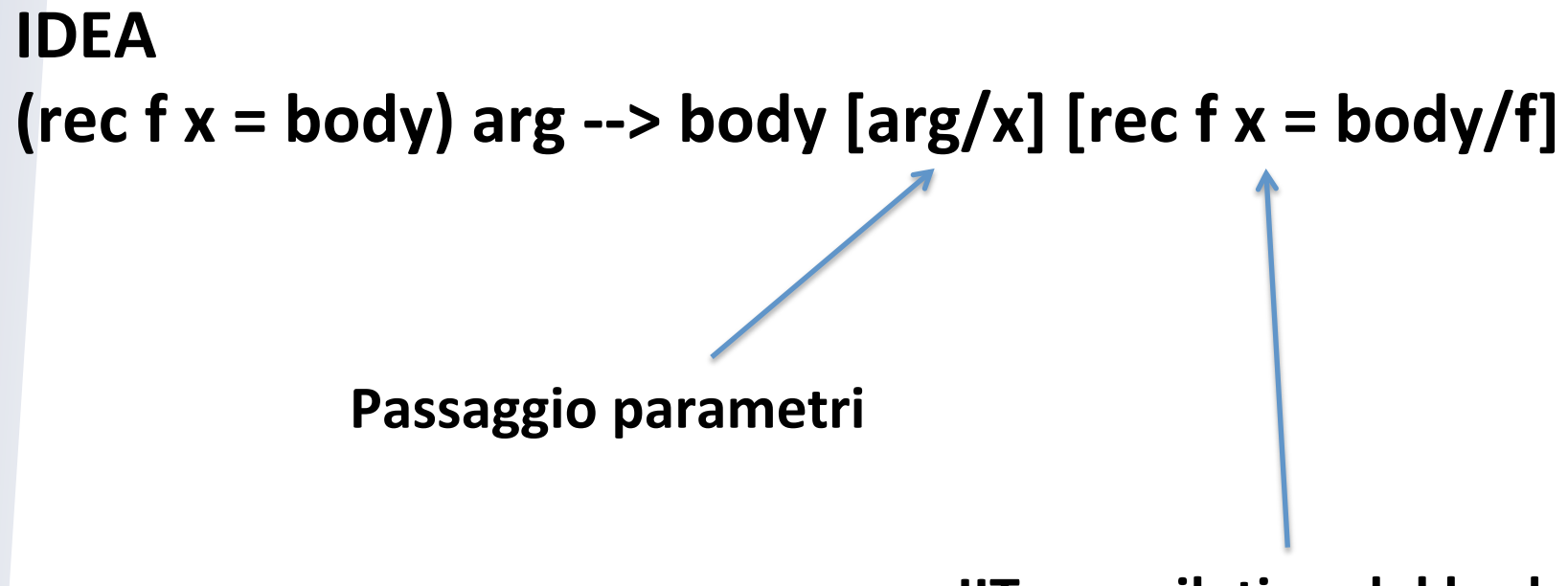

**JIT compilation del body** 

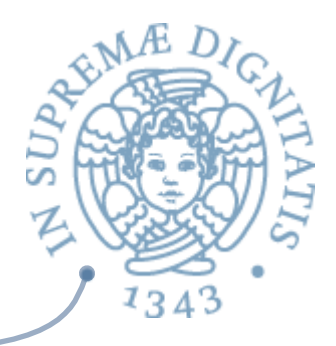

 $let g = rec f x ->$ **if**  $x \le 0$  then  $x$ **else**  $x + f(x - 1)$ **in g 3**  La dichiarazione

**g 3 [rec f x ->**   $\mathbf{r}$  **if**  $x \leq 0$  then  $x$ **else**  $x + f(x-1)/g$ La sostituzione

**(rec f x ->**  if  $x \le 0$  then  $x \text{ else } x + f(x - 1)$ **3 Risultato finale** 

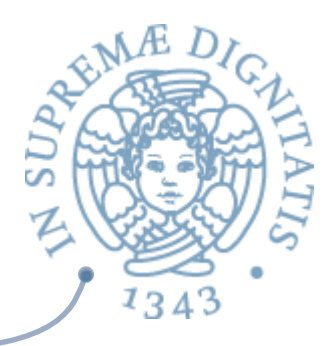

(if  $x \le 0$  then  $x \text{ else } x + f(x - 1)$ ) **[ 3 / x ] [ rec f x ->**   $\mathbf{r}$  **if**  $x \leq 0$  then  $x$ **else**  $x + f(x - 1) / f$ 

**(if 3 <= 0 then 3 else 3 + (rec f x -> if**  $x \le 0$  then  $x$  $\text{else } x + f(x - 1)$  $(3 - 1)$ 

#### Interprete

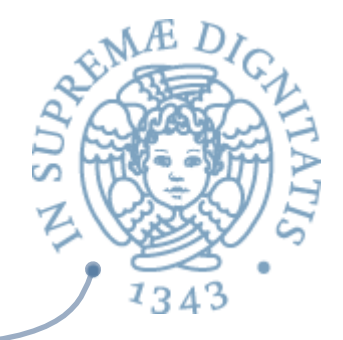

```
is value : exp -> bool
eval_op : value -> op -> value -> value
substitute : value -> variable -> exp -> exp
```

```
let rec eval (e : exp) : exp =match e with
    |	:
    |	FunCall_e	(e1,	e2)	->	
          match eval e1 with
             | Fun e (x, e) -> let v = eval e2 in substitute e x v
             \int (Rec_e(f, x, e)) as g \rightarrow let v = eval e2 in
                                 substitute (substitute e \times v) f g
```
## Cosa abbiamo imparato?

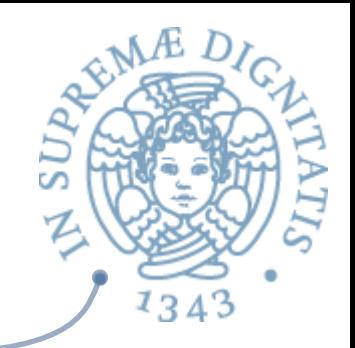

- **EXECOCAMI può essere usato come linguaggio per la** simulazione della semantica operazionale di un linguaggio (incluso se stesso!)
- **EXALUARE:** Vantaggio: simulazione dell'implementazione
- <u>▲</u> Svantaggio: complicato per le operazioni da effettuare con i tipi di Ocaml
	- $\circ$  Op\_e(e1, Plus, e2) rispetto a "e1 + e2"